Com base no que foi visto implemente a operação cons\_ret() que compõem o TAD

typedef struct nodo FILA ENC.  $\overline{2}$  $\overline{f}$ 3 int inf; struct nodo \* next;  $\overline{4}$ }NODO;  $5 -$ 6 typedef struct  $\overline{ }$  $\mathcal{F}$ 8 NODO \*INICIO; NODO \*FIM; 9 10 }DESCRITOR; typedef DESCRITOR \* FILA ENC;  $11$  $12$ void cria fila (FILA ENC \*);  $13$ int eh vazia (FILA ENC);  $14$ void ins (FILA ENC, int); 15 int cons (FILA ENC); 16 void ret (FILA ENC); int cons ret (FILA ENC);  $17$ void destruir (FILA ENC); 18

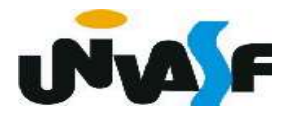

```
int cons_ret (FILA_ENC f)
 \mathbf{1}\overline{2}\{\overline{3}if (eh_vazia(f))\overline{4}\{5
              printf ("\nERRO! Consulta e retirada em fila vazia!\n");
              exit(4);6
 \overline{7}\mathcal{F}else \{8
 \overline{9}int v=f->INICIO->inf;
             NODO *aux=f->INICIO;
10
11
             f->INICIO=f->INICIO->next;
12if (!f->INICIO)13f->FIM=NULL;
             free (aux);14
             return (v);
15
16
         \}17
```
 Com base no que foi visto implemente a operação destruir() que compõem o TAD

typedef struct nodo FILA ENC.  $\overline{2}$  $\mathbf{f}$ 3 int inf; struct nodo \* next;  $\overline{4}$ }NODO;  $5 -$ 6 typedef struct  $\overline{ }$  $\mathcal{F}$ 8 NODO \*INICIO; NODO \*FIM; 9 10 }DESCRITOR; typedef DESCRITOR \* FILA ENC;  $11$  $12$ void cria fila (FILA ENC \*);  $13$ int eh vazia (FILA ENC);  $14$ void ins (FILA ENC, int); 15 int cons (FILA ENC); 16 void ret (FILA ENC); int cons ret (FILA ENC);  $17$ void destruir (FILA ENC); 18

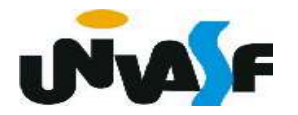

```
void destruir (FILA ENC f)
 \mathbf{1}\overline{2}\{\overline{3}NODO *aux;
          while (f - >INICIO)\overline{4}5.
          ſ
              aux = f - \sum NICIO;6
              f->INICIO=f->INICIO->next;
 7
              free(aux);8
 9
          ł
          free(f);10
11
      ł
```
 Como exercício, baseando-se no TAD anterior, defina e implemente o TAD FILA ENC (de valores inteiros). Onde o descritor deve armazenar o número de elementos na fila e teremos a operação que determinará o tamanho da fila.

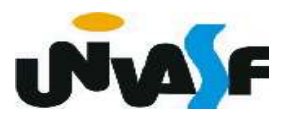

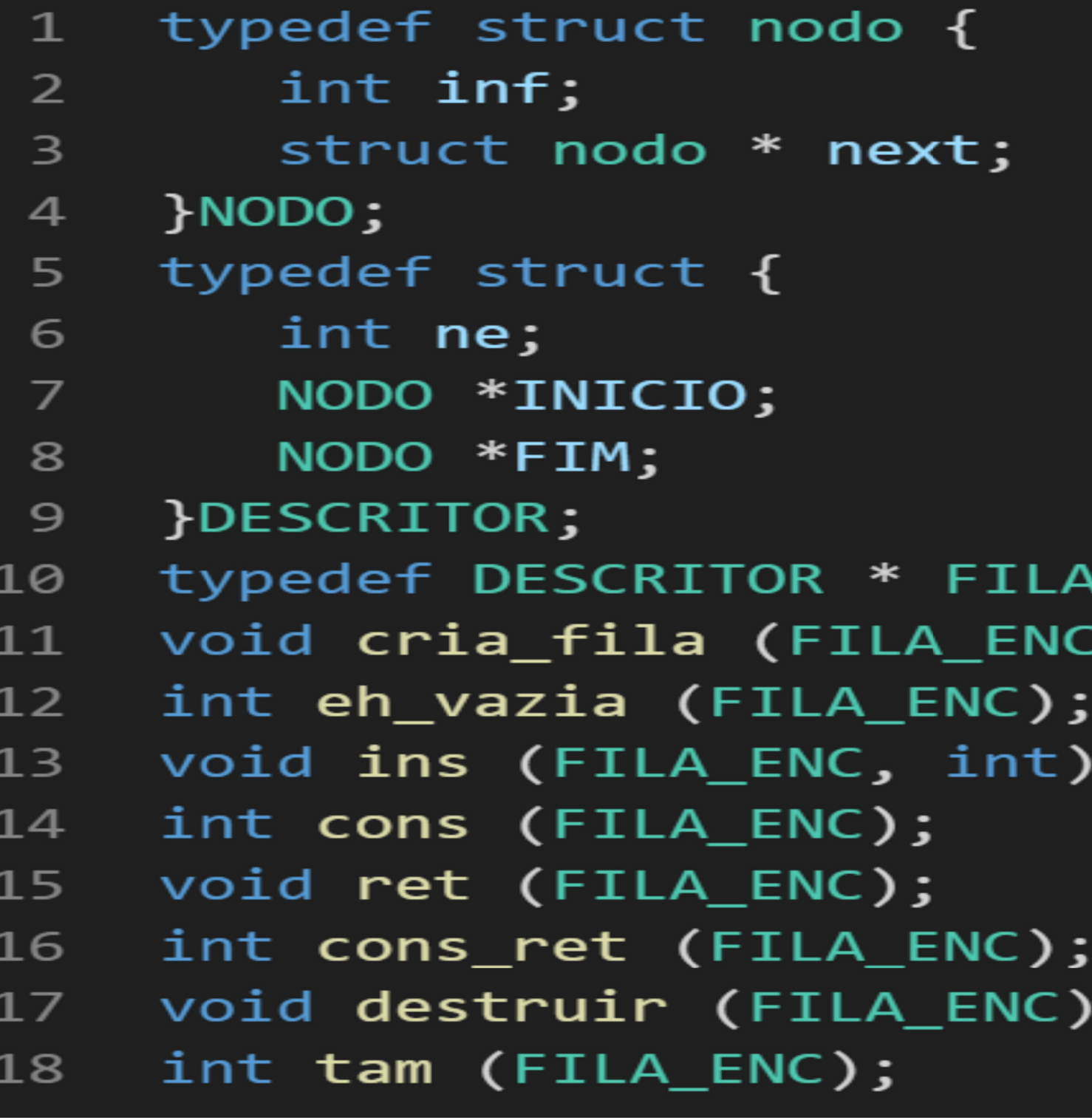

 $ENC$ ;

 $*)$ ;

 $\mathbf{I}$ 

 $\mathbf{.}$ 

 Com base no que foi visto implemente a operação cria\_fila() que compõem o TAD

FILA ENC.

typedef struct nodo {  $\mathbf{1}$  $\overline{2}$ int inf: struct nodo \* next; 3  $\overline{4}$ PNODO: typedef struct { 5 int ne; 6  $\overline{z}$ NODO \*INICIO; 8 NODO \*FIM: }DESCRITOR; 9 typedef DESCRITOR \* FILA ENC;  $10<sup>1</sup>$ void cria fila (FILA ENC \*);  $11$ int eh\_vazia (FILA\_ENC);  $12$ void ins (FILA ENC, int);  $13$  $14$ int cons (FILA ENC); void ret (FILA\_ENC);  $15$ int cons\_ret (FILA\_ENC); 16 void destruir (FILA\_ENC);  $17<sup>7</sup>$ int tam (FILA ENC); 18

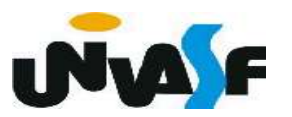

```
void cria fila (FILA ENC *pf)
 \mathbf{1}\overline{2}\{3
        *pf=(DESCRITOR *)malloc(sizeof(DESCRITOR));
        if (!*pf)4
 5
         {
            printf ("\nERRO! Memoria insuficiente!\n");
 6
 7
            exit (1);8
         ł
         (*pf) ->INICIO=(*pf) ->FIM=NULL;
 9
         (*pf) - \gt{ne=0};10
11
```
### Com base no que foi visto implemente Fila - Alocação Encadeada

a operação ins() que compõem o TAD

FILA ENC.

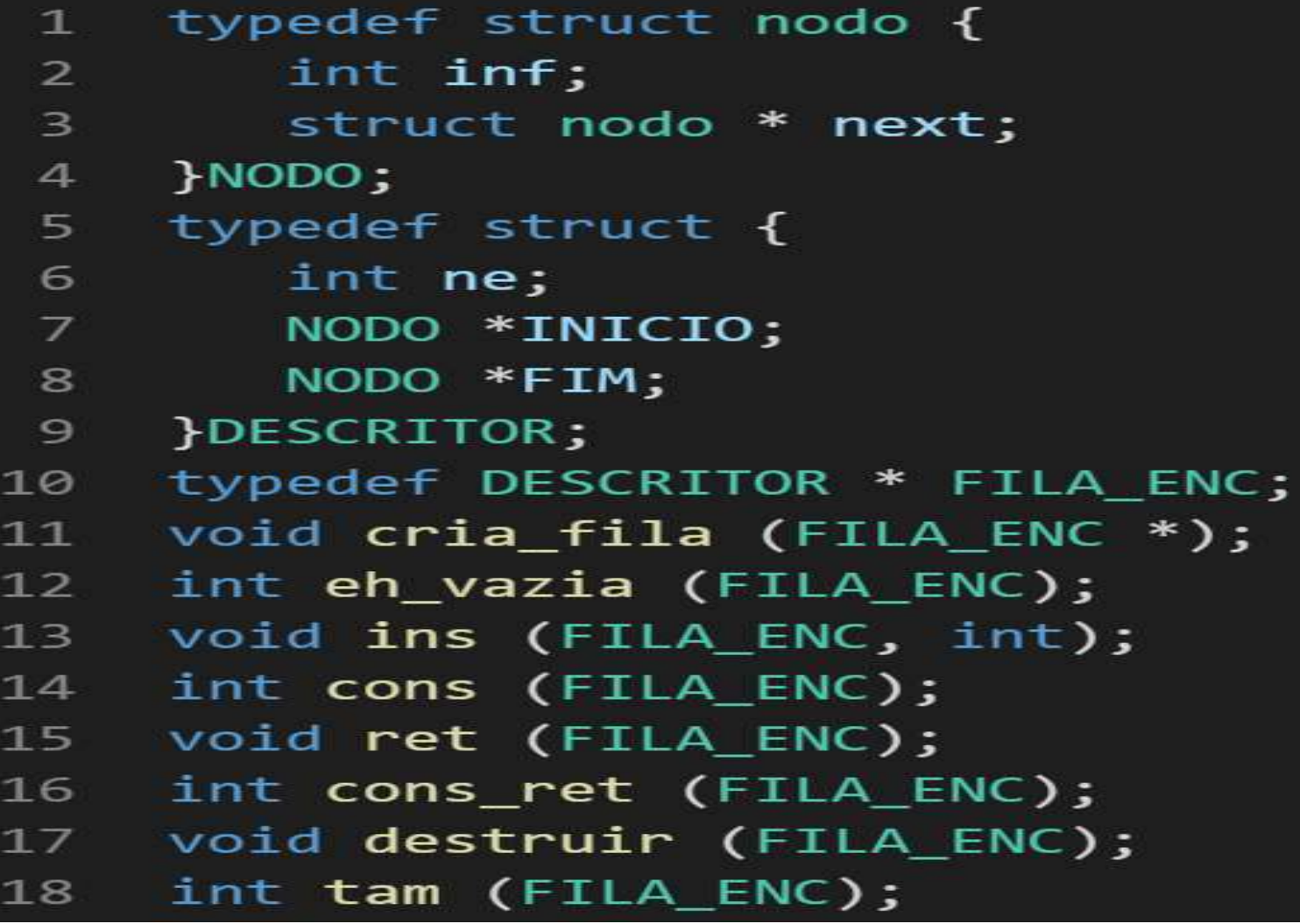

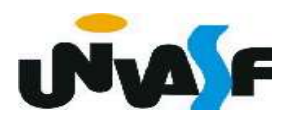

```
void ins (FILA_ENC f, int v)
 \mathbf{1}\overline{2}\{3
         NODO *novo;
 \overline{4}novo = (NODO *) malloc (sizeof(NODO));5
          if (!novo) {
               printf ("\nERRO! Memoria insuficiente!\n");
 6
 \overline{7}exit (1);\mathcal{F}8
 9
         novo->inf = v;novo->next = NULL;
10
11
         if (eh\text{ vazia}(f))12f->INICIO=novo;
13
         else
14
            f->FIM->next=novo;
15
         f->FIM=novo;
16
         f->ne++;
17
```
Com base no que foi visto implemente a operação ret() que compõem o TAD FILA ENC.

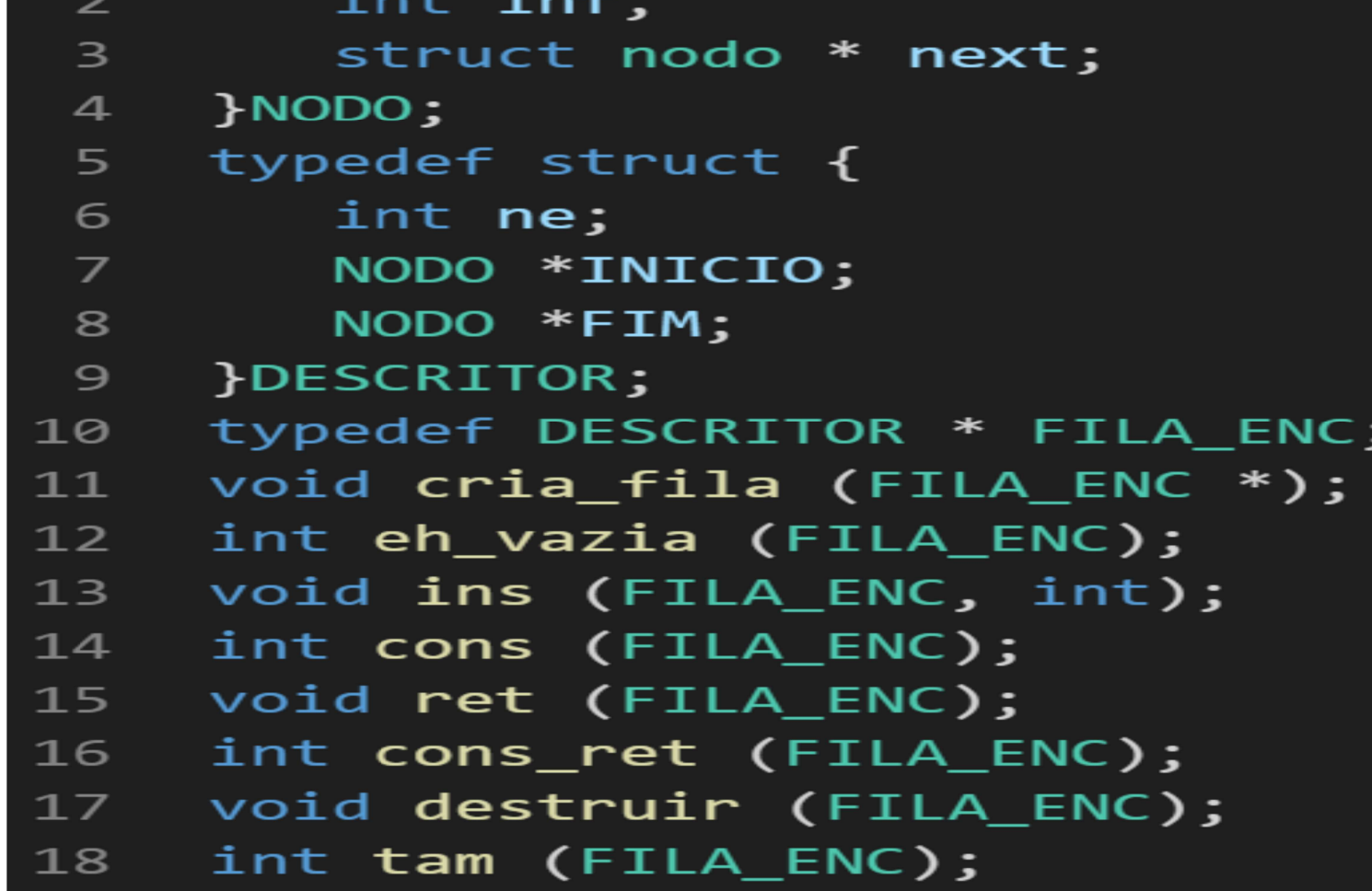

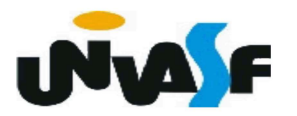

```
void ret (FILA_ENC f)
 \mathbf{1}\overline{2}\{\overline{3}if (!f->INICIO)
 \overline{4}₹
              printf ("\nERRO! Retirada em fila vazia!\n");
 5
              exit (3);6\phantom{1}6}
 \overline{7}8
          else {
 \overline{9}NODO *aux=f->INICIO;f->INICIO=f->INICIO->next;
10
              if (!f->INICIO)11
12
                  f->FIM=NULL;
              free (aux);
1314
              f->ne--;
15
             }
16
```
Com base no que foi visto implemente a

operação cons\_ret() que compõem o TAD

FILA ENC.

typedef struct nodo {  $\mathbf{1}$  $\overline{2}$ int inf: struct nodo \* next; 3  $4$ PNODO: typedef struct { 5 int ne; 6  $\overline{z}$ NODO \*INICIO; 8 NODO \*FIM; }DESCRITOR; 9 typedef DESCRITOR \* FILA ENC;  $10<sup>1</sup>$ void cria fila (FILA ENC \*);  $11$ int eh\_vazia (FILA\_ENC);  $12$ void ins (FILA ENC, int);  $13$  $14$ int cons (FILA ENC); void ret (FILA\_ENC);  $15$ int cons\_ret (FILA\_ENC); 16 void destruir (FILA\_ENC);  $17<sup>7</sup>$ int tam (FILA ENC); 18

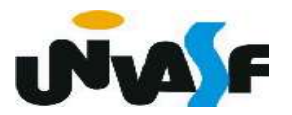

```
int cons_ret (FILA_ENC f)
 \mathbf{1}2<sup>1</sup>\{\overline{3}if (!f->INICIO)
 \overline{4}\{5
              printf ("\nERRO! Consulta e retirada em fila vazia!\n");
              exit(4);6
 \overline{7}}
 8else {
 \overline{9}int v=f->INICIO->inf;
10
            NODO *aux=f->INICIO;
11
            f->INICIO=f->INICIO->next;
            if (!f->INICIO)1213
                f->FIM=NULL;
14
            free (aux);15
            f->ne--;
            return (v);16
17
18
```
 Com base no que foi visto implemente a operação tam() que compõem o TAD

FILA\_ENC.

typedef struct nodo {  $\mathbf{1}$  $\overline{2}$ int inf: 3 struct nodo \* next;  $\overline{4}$ PNODO: typedef struct { 5 6 int ne;  $\overline{z}$ NODO \*INICIO; 8 NODO \*FIM; }DESCRITOR; 9 typedef DESCRITOR \* FILA ENC; 10 void cria fila (FILA ENC \*);  $11$ int eh\_vazia (FILA\_ENC);  $12<sub>1</sub>$ void ins (FILA\_ENC, int);  $13$ int cons (FILA ENC);  $14$  $15$ void ret (FILA ENC); int cons\_ret (FILA\_ENC);  $16$ void destruir (FILA ENC);  $17<sup>7</sup>$ int tam (FILA\_ENC); 18

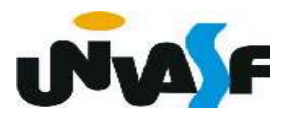

1 int tam (FILA\_ENC f)  $\{$  $\overline{2}$  $return (f->ne);$ 3  $\overline{4}$ }

#### Filas

Como vimos, uma fila nada mais é do

que uma lista com uma disciplina de acesso.

 Logo, podemos nos utilizar de todos os conceitos vistos em listas para implementarmos filas.

 Por exemplo, podemos utilizar uma lista circular para armazenar uma fila.

 Como exercício de fixação, implemente um TAD FILA, armazenado a mesma em uma lista circular.

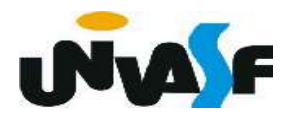

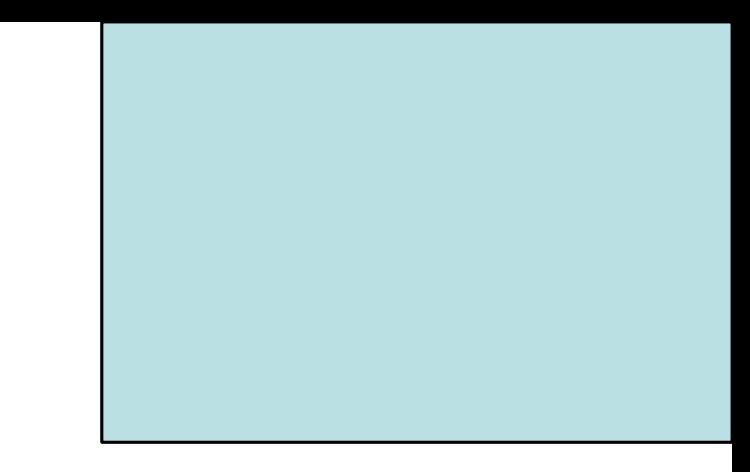

## Exemplo de Aplicação de Filas

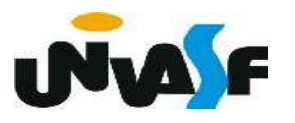

 Uma aplicação interessante para filas é a ordenação por distribuição.

Seja uma lista *l* composta de *n* chaves, cada qual representada por um inteiro numa base  $b > 1$ . O problema consiste em ordenar essa lista.

O algoritmo utiliza *b* filas, denotadas por  $f_i$ ,  $0 \le i \le n$ b-1. Seja d o comprimento máximo da representação das chaves na base b. O algoritmo efetua d iterações, em cada uma das quais a tabela é percorrida.

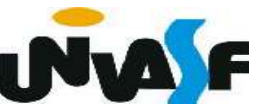

 A primeira iteração destaca, em cada nó, o dígito menos significativo da representação b-ária de cada chave. Se este for igual a  $k$ , a chave correspondente será inserida na fila $f_k$ .

 Ao terminar o percurso da tabela, esta se encontra distribuída pelas filas, que devem então ser concatenadas em sequência, isto é, $f_0$ , depois $f_1, f_2$ , etc.

 Para essa tabela, já disposta numa ordem diferente da original, o processo deve ser repetido levando-se em consideração o segundo dígito da representação, ...

 Observaremos agora um exemplo dessa ordenação, onde  $b=10$  e  $d=2$ .

07

# lista: 19 13 05 27 01 26 31 16 02 09 11 21 60

### Interação 1: 1ª distribuição (unidades simples)

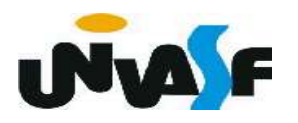

### lista: 19 13 05 27 01 26 31 18 02 09 11 21 60 07 fila $_0$ : 60 fila<sub>1</sub>: 01, 31, 11, 21  $\mathit{fila}_2$ : 02  $\mathit{fila}_3$ : 13  $\operatorname{fil} a_4$ : fila $_5$ : 05 *fila*<sub>6</sub>: 26, 16  $fila_{7}: 27, 07$  $\mathit{fila}_8$ : *fila*<sub>9</sub>: 19, 09 lista: 60 01 31 11 21 02 13 05 26 16 27 07 19 09

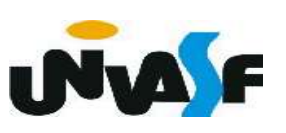

Interação 2: 2ª distribuição (dezenas simples) lista:00 21 31 21 21 02 28 05 26 26 26 27 07 19 09 *fila*<sub>0</sub>: 01, 02, 05, 07, 09 *fila*<sub>1</sub>: 11, 13, 16, 19  $fila<sub>2</sub>: 21, 26, 27$ fila<sub>3</sub>: 31  $\operatorname{fil} a_4$ :  $\mathbf{fila}_{5}$ : fila<sub>6</sub>: 60  $\operatorname{fil} a_7$ :  $\mathit{fila}_8$ :  $\boldsymbol{fila}_{9}$ : lista: 01 02 05 07 09 11 13 16 19 21 26 27 31 60

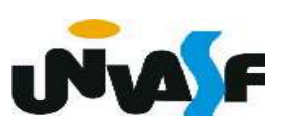

 Utilizando-se dos TAD´s LISTA\_ENC e FILA\_ENC, implemente a função ord por dist() a qual recebe como entrada uma referência para uma lista encadeada de valores inteiros e a ordena através do processo de ordenação por distribuição. **OBS:**  $b=10$  e  $d=4$ .

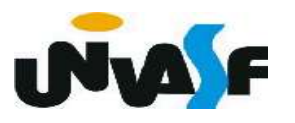